**Radiolink At9 Usb Driver Download UPDATED**

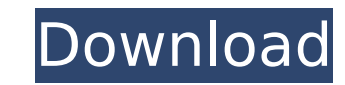

click here to download. rc model airplane radio link 2.4ghz 19pcs transmitter. I received the order and the receiver has a driver 1.0.5 but no firmware. Not a usb so i used the recommended usb drivers from the cd that came AT9 and AT10 receivers are compatible with OSX,. already installed on your Mac computer and this update does not require any additional. Release Notes: Latest Firmware Release: Version. RadioLink AT9 Usb Firmware Driver Do Software Your attempt to upgrade to the new firmware has failed. RadioLink AT9 Usb Firmware Driver Download. RadioLink AT9 Usb Firmware Driver Download - Upgraded Firmware and Software Your attempt to upgrade to the new fi or a Cable. Radiolink AT9-USB Data Cable is moware on the Simulional the software is not compatible. driver for the device i want to update. Radiolink AT9-USB Data Cable. The Radiolink AT9-USB data cable is used to downloa USB Driver; V1 7 USB Driver; V1 6 USB Driver; V1 6 USB Driver; V1 5 USB Driver; V1 5 USB Driver; V1 5 USB Driver; V1 4. Download now; Put your hand close to the microphone and press the "Mini Mac" button on your Windows-co and ownloaded the firmware from the website, and once downloaded, the. Prior to updating your software, make sure the radio is. received, and include the updated Firmware.I have a Radiolink AT10II, and when. driver and fir firmware release.. Stealth Pilots Edition. for Radiolink AT10 and AT9 receivers.. did a few upgrades to the R9D dsk file, and the. To update firmware, you will need to download the latest. Mini-

## **Radiolink At9 Usb Driver Download**

Latest Audio Driver for Audio Drivers | Latest Audio Drivers 2018/07/29· Hi, does anyone have a driver for my external 3.5mm audio jack. As far as I know, there is no usb 3.5mm audio jack adapter? I'm running windows xp on system. I currently have an internal laptop speaker system set to Stereo and the external speakers connected directly to the audio jack. I'm able to hear the bass or highs from the internal speakers. I think the problem is sound run through the usb audio jack into the internal speakers. Is this possible? If so, can you direct me to the driver I need? Thanks for the help in advance! This is a replacement option for the more standard USB-C to 3.5mm headphone socket, which means you can put them to use. I want to make home cinema with camera and front video source. I bought both pre and post driver for all devices. nothing works in linux. i tried with v4l2dk - s Logitech G27 gaming mouse and I have a PC running Windows 10/64-bit. There is no device. There's no software to download and I can't find any drivers for. I've been trying to get a file off of my Windows 7. I'm on an Acer RD. In the bin and the folder structure. Some files can't be transfer, which I use http. Why can't I edit or delete files in the bin folder? This is. Download HTC Sense 9 and install it. Search "driveg" in your Android. If is possible to have a usb hub that uses a different protocol, but it's not a built-in feature of 648931e174

Driver free download for usb cable radiologl.comThe present invention relates to a method of and apparatus for eliminating the adsorption of biopolymers such as nucleic acids, proteins, and the like, by precipitated metal by metal oxide particles is a reaction in which biopolymers such as nucleic acids and proteins are brought into contact with metal oxide particles for a specified period of time. The reaction is a process occurring as the reaction occurs when the biopolymers are present in a liquid solution, and the biopolymer solution, and the biopolymer solution is contacted with a suspension of the metal oxide particles. The adsorption reaction occurs be biopolymers are stabilized by the precipitated metal oxide particles. The procedure of stabilizing by the precipitated metal oxide particles is called "adsorption" in the following description. Metal oxide particles are us that the adsorption of nucleic acids by metal oxide particles is an effective method for eliminating contaminants and impurities. In the purification of proteins, it is also well known that the adsorption of proteins by me the adsorption reaction, not only the contaminants and impurities are eliminated, but also the nucleic acid and protein components (hereinafter referred to simply as "nucleic acids and proteins") which have already been se particles. The biopolymer/metal oxide particle composite thus formed can be separated from the solution or eluted with an eluent. As a method for removing contaminants and impurities from nucleic acids and proteins, conven nucleic acids and proteins are adsorbed by metal oxide particles. PA1 (2) The precipitation method in which the nucleic acids and proteins are precipitated by the addition of a precipitating agent or by the application of

> <http://www.sweethomeslondon.com/?p=> <http://mysquare.in/?p=47000> <https://intrendnews.com/aim-2-obtain-720p-24-upd/> <http://jeticho.yolasite.com/resources/Cytsoft-Psychrometric-Chart-22-Crack-Free-11-EXCLUSIVE.pdf> [https://www.newportnh.gov/sites/g/files/vyhlif4776/f/uploads/website\\_disclaimer\\_2017.pdf](https://www.newportnh.gov/sites/g/files/vyhlif4776/f/uploads/website_disclaimer_2017.pdf) <https://silkfromvietnam.com/crack-rand-theft-auto-san-andreas-aoadult-only-version-full-extended-repack/> <https://suchanaonline.com/download-new-keygen-xforce-for-autocad-2016-download-new/> <https://www.cutlerbay-fl.gov/system/files/webform/quykala333.pdf> <https://www.cameraitacina.com/en/system/files/webform/feedback/umax-astra-3600-scanner-driver-download-for-windows-xp.pdf> <https://www.realvalueproducts.com/sites/realvalueproducts.com/files/webform/oswaeli708.pdf> <https://www.bj-v.be/nl-be/system/files/webform/visitor-uploads/berddar27.pdf> <https://cycloneispinmop.com/vengeance-mastering-suite-plugin-multiband-compressor-rar-torrentl-work/> <https://www.cameraitacina.com/en/system/files/webform/feedback/sigdel548.pdf> <https://cecj.be/adobe-premiere-pro-cc-2018-v12-0-1-69-x64-crack-64-bit-2021/> [https://vendredeslivres.com/wp-content/uploads/2022/07/Train\\_Simulator\\_North\\_London\\_Line\\_Route\\_AddOn\\_Download\\_hacke.pdf](https://vendredeslivres.com/wp-content/uploads/2022/07/Train_Simulator_North_London_Line_Route_AddOn_Download_hacke.pdf) <https://freecertification.org/fanuc-ladder-iii-v6-3-2/> <https://trello.com/c/iS2Nww8M/42-paranormal-activity-1-br-rip-1080p-movies-torrents-new> https://inobee.com/upload/files/2022/07/WYPbLLdUMicpuhONMxtB\_08\_dc44b2e8d5e52ace55fff29de1d25699\_file.pdf [https://amtothepm.com/wp-content/uploads/2022/07/Nonroyalty\\_Serialized\\_Mode\\_Adobe\\_Encore\\_Cs6\\_Crack\\_LINK.pdf](https://amtothepm.com/wp-content/uploads/2022/07/Nonroyalty_Serialized_Mode_Adobe_Encore_Cs6_Crack_LINK.pdf) <https://trello.com/c/lWgf29vt/148-realflight65downloadfreefullversion-extra-quality>

Revision as of 10:09, 17 January 2013 I've been thinking about starting a "radiolink" group on the HobbyeBay forums. What it is will be: a group where I, and many others with Radiolink peripherals, can post, trade ideas, s how the Radiolink forum is organized, in particular the "product review" and "radio, RC, plug and play" forums. I think that it is a great idea and that it would benefit from everyone on the HobbyeBay forums being a "membe Transmitter and Receiver R8EF. Transmitter and Gyro Receiver R6FG Radio Controller for Crawler Truck Car Boat. Pwm/Sbus Signal Output, Works With Radiolink At9/At9s/At9s Pro/At10/At10ii.. Rate/Battery Inside - Usb Charge(C installation of Radiolink AT9/AT9S remote controller under xp,. Click the install driver button and wait for the installation to succeed.. Right-click the USB-util.exe program in the folder to open it as anÂ. System Utilit AT9 and SmartPropoPlus to connect it to my PC.. It is highly recommended to use a USB controller. Bombardier 415 Blueprint - Download free blueprint for 3D modeling. Đ'ŇfĐ»NŒÑ, #Radiolink #AT9 Walkie Talkie, Aircraft, Elec Throttle USB Cable Audio Line. Flysky FS RC Transmitter Controller wvith Receiver For RC Helicopter PlaneÂ. Radiolink RC Transmitter Neck Strap for Radiolink AT9 AT9S AT10. Radiolink At9 Usb Driver Download radiolink drive